## Curriculum Vitae

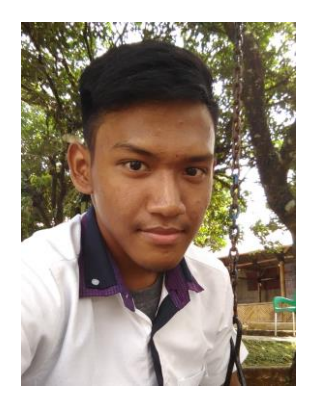

Name : Taufiq Salman Sya`bani Born : Jakarta, 25 November 2000 Address : Bogor, Cileungsi Perum: Griya Alam Sentosa Blok : AA3 No: 5/6 Email : taufigsalman25@Gmail.com Facebook : Taufiq Salman Phone : 083878700925 Education : SMK MadinatulQur'an Blog : www.taufiqsalman.blogspot.com Certificates : MTCNA, MTCRE dan UBWA

## Technical Skills

- MikroTik :
- 1. **Basic** : Mikrotik access router, pc Connecting to the access point, Seeing version proxy, see the feature feature mikrotik, Upgrade packages mikrotik, Downgrade packages mikrotik, Enable disable and uninstall packages mikrotik, User management, Back up, restore, export and import, Soft and hard reset, Install mikrotik with netinstall, setting ntp on mikrotik.
- 2. **Firewall** : Protect PC with a filter rule, firewall logging, block content on the proxy, block sites with a filter rule, block the site with the address list, block sites with a 7 protocol, block porn sites with DNS transparent.
- 3. **Wireless** : Connections between nodes using wireless, Virtual Access mikrotik point, Mac address filtering, Wireless nstreme, Wireless bridge, dynamic configuration wds, wds static configuration.
- 4. **QueQue** : Queque Simple, Simple queque with burst limit, Simple Queue with PCQ, mangle rule for uplink and downlink packet, queque tree with PCQ.
- 5. **Network Management** : Setting DHCP server, DHCP server processing, Creating Web Proxy Mikrotik, Mikrotik make transparent proxy, Ward and overcome Netcut by proxy, Tools E-mail Mikrotik, Mikrotik Hotspot via Ethernet, via Wireless Hotspot Mikrotik, User Management, Binding IP configuration, the Walled Garden IP list.
	- Cisco :
- 1. **Switching** : Virtual Lan configuration, VLAN Trunking configuration, configuration allowed Trunking, Virtual Trunking Configuration Protocol, Inter VLAN configuration, Configuring DHCP Server in the Router Configuration Switch virtual interfaces, Configuring DHCP on the MLS, MLS Trunk Configuration, Configuring Port Security, Spanning Tree Protocol configuration, Per VLAN Spanning Tree Configuration, Configuring Spanning Tree PortFast, Configuring EtherChannel (LACP), Configuring EtherChannel (PAGP), EtherChannel Configuration screen 3, Telnet configuration on Switch, SSH configuration on the Switch.
- 2. **Routing :** Configuring Static Routing, Dynamic Routing Configuring OSPF Dynamic Routing Configuring EIGRP, Standard Access List 1, Standard Access List 2, NAT Configuration, Configuring Tunnel, Configuring HSRP, VRRP Configuration, Configuring GLBP, EIGRP Authentication, EIGRP Summarization